**Name:**

**Enrolment No:**

## **UNIVERSITY OF PETROLEUM AND ENERGY STUDIES**

## **End Semester Examination QP, December 2020**

**Course: Digital Forensics II** Semester : VII

**Program: B.Tech CSE-CSF** Time : 03 hrs.

**Course Code: CSSF 4004 Max. Marks: 100** 

**Instructions:** *All questions are compulsory in Section A. There is an internal choice in Section B and Section* 

*C.*

## **SECTION A (30 Marks)**

**1. Each Question will carry 5 Marks**

**2. Instruction: This section contains FB, T/F, multiple choice, and multiple answer questions.**

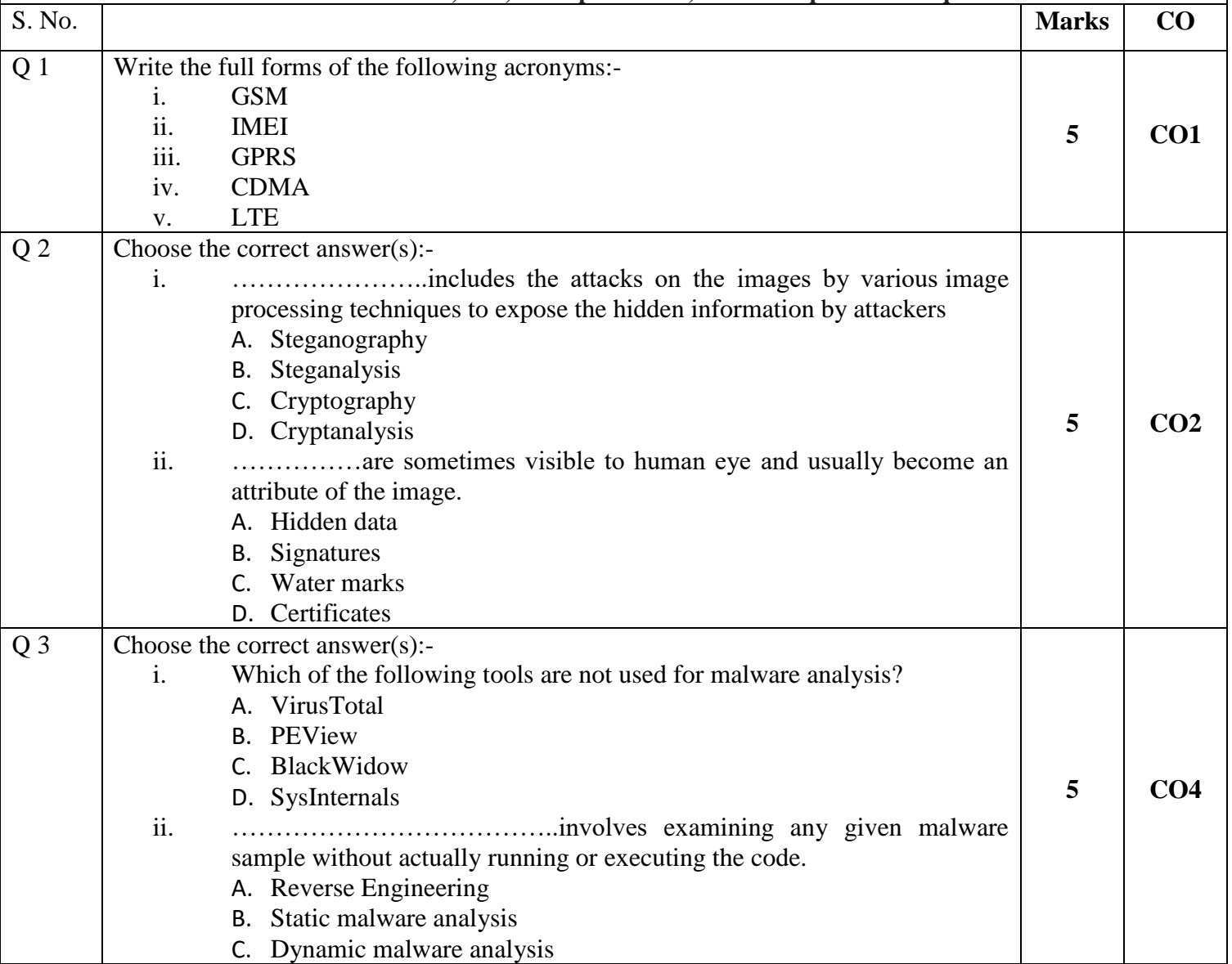

**UPES** 

UNIVERSITY WITH A PURPOSE

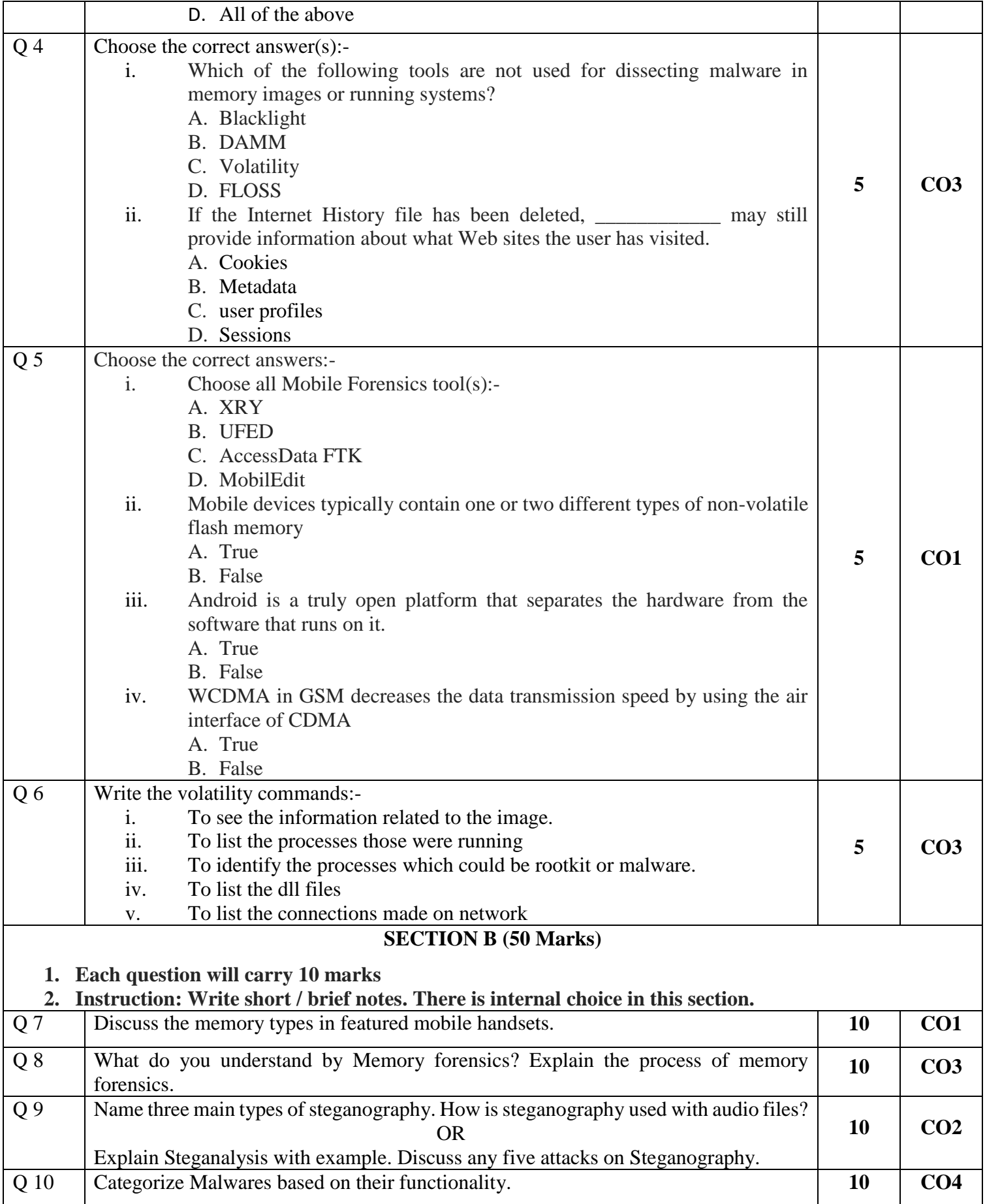

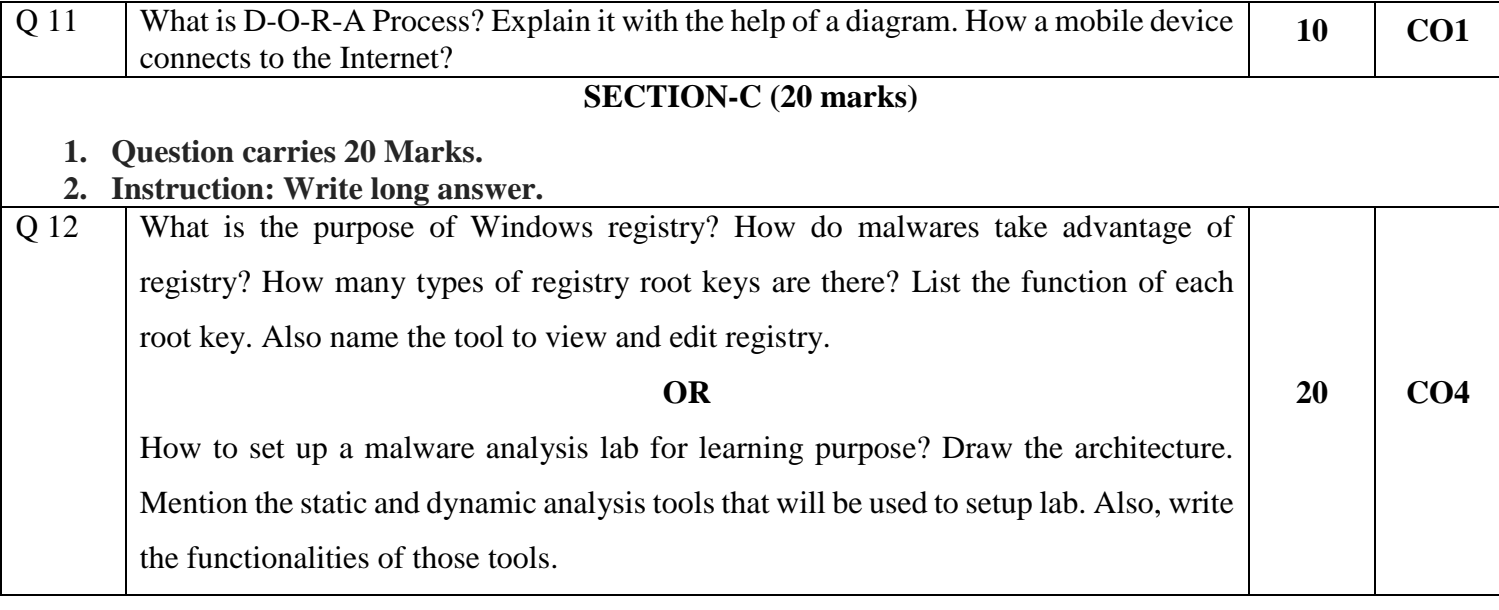